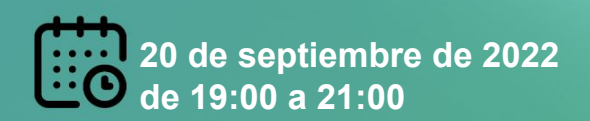

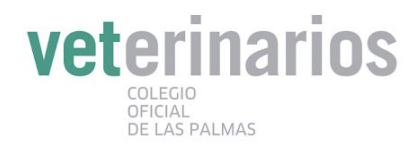

# **WEBINAR: LINKEDIN COMO HERRAMIENTA PARA ENCONTRAR TRABAJO**

# Linked in

### **Ponentes**

—

### **Judit Sorribes Pascual**

Consultora y Formadora en LinkedIn y ventas.

Más de 20 años en ventas y atención al público en diferentes empresas, de diferentes tamaños y sectores. Tiene la suerte de poder combinar sus tres pasiones (las ventas, las personas y LinkedIn) en su profesión. Más de 20 años en ventas y en formación consiguen que su mensaje sea claro, conciso y enfocado a cada uno de sus clientes. Enamorada de LinkedIn creó su propia consultoría en LinkedIn y ventas en agosto del 2020 y desde entonces ha ayudado a centenares de personas a vender más y mejor con LinkedIn

Linkedin: Judit Sorribes Pascual Instagram: @juditsorribespascual Canal de Youtube: <https://www.youtube.com/c/JuditSorribesPascual>

Página web: [www.juditsorribes.com](http://www.juditsorribes.com)

## **Tarifas**

Colegiados LP: Gratuito Estudiantes Veterinaria: Gratuito

Lugar

—

OnLine:

Plataforma ZOOM

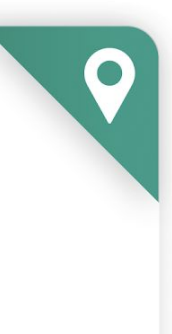

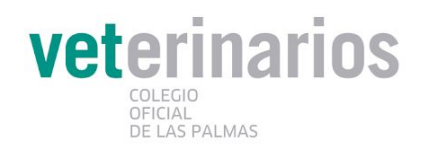

# **SOBRE ESTE WEBINAR:**

# ¿A quién va dirigido?

Veterinarios colegiados que están buscando trabajo, ya sea recién licenciados o veterinarios que tienen varios años de experiencia y tienen que reincorporarse al mercado laboral.

# ¿Objetivos?

Si quieres aprender a utilizar LinkedIn como una herramienta que te ayude a conseguir trabajo, te ofrezco esta formación de alta calidad. LinkedIn es una red social profesional con más de 820 millones de usuarios en todo el mundo y unos 15 millones en España, con lo cual es un escaparate virtual ideal para reclutadores.

# ¿Contenidos?

LinkedIn como herramienta para encontrar trabajo: veremos cómo sacar provecho de tu perfil, aprenderás a hacer publicaciones y entenderás la importancia de una buena prospección.

# **¿CÓMO ACCEDER AL TALLER ONLINE?**

Para asistir a este Taller GRATUITO deberán seguirse estos pasos:

1) PRE-INSCRIBIRSE EN EL TALLER: A través de tu extranet en el apartado "cursos" o enviando un mail a [auxiliarlp@vetcan.org](mailto:auxiliarlp@vetcan.org) (tras unos días recibirás un mail confirmando plaza).

2) OBTENER EL ENLACE DIRECTO: Una vez matriculado por el Colegio, al poco recibirás por mail instrucciones para recibir el ENLACE DIRECTO a la actividad formativa.